# **Go Sms Pro Emoji Plugin**

**Tareq Ahram,Redha Taiar,Karine Langlois,Arnaud Choplin**

 Quotations from Chairman Mao Tsetung Zedong Mao,1990 *Android Tips and Tricks* Guy Hart-Davis,2016-04-18 Unlock the Full Power of Your AndroidTM Smartphone or Tablet Discover hundreds of tips and tricks you can use right away with your Android device to get more done, and have more fun. You'll learn how to use your Android smartphone or tablet as a powerful communication, organization, and productivity tool as well as a feature-packed entertainment device. You will dig deep into the settings and capabilities of both Android itself and the preinstalled apps, developing the knowledge and skills to exploit them to the fullest. Easy to understand and non-technical, Android Tips and Tricks is perfect for beginners—and for more experienced users ready to ramp up their productivity or move to newer devices. It covers all new and recent Android smartphones and tablets running Android 6 (Marshmallow) or Android 5 (Lollipop)—with bonus, in-depth coverage of Samsung's widely used TouchWiz skin. Here's just a sampling of what this book's tips, tricks, and techniques will help you do: · Connect to wireless and cellular networks, to keyboards and Bluetooth devices, and via VPNs · Transform your device into a portable Wi-Fi hotspot, and share Internet connections via USB or Bluetooth · Secure Android with screen and SIM locks, location settings, and encryption · Sideload apps from any source and keep bad apps from loading · Take Gmail to pro level with signatures, vacation responders, labels, archiving, advanced search, and secure twostep verification · Manage multiple email accounts together: POP, IMAP, web mail, and Exchange · Get more out of your Google Chrome browser, and share bookmarks across all your devices · Chat via text, audio, or video on Google Hangouts—and customize it to work just the way you want  $\cdot$  Enjoy your music everywhere, whether it's stored locally or in the cloud  $\cdot$  Easily capture, edit, and share top-quality photos and videos · Transform your smartphone or tablet into a total social networking hub · Squeeze

more battery life from your Android device

 **Inclusive Design** P.John Clarkson,Roger Coleman,Simeon Keates,Cherie Lebbon,2013-06-29 Inclusive Design: What's in It for Me? presents a comprehensive review of current practice in inclusive design. With emphasis on new ideas for improvement and arguments for wider implementation in future, a unique combination of leading opinions on inclusive design from both industry and academia are offered. The theme throughout encourages a positive view of inclusive design as a good and profitable process and to produce a change to more effective approaches to design for all. Inclusive Design is composed of two parts with a common chapter structure so that the business and design arguments in favour of inclusive design can be easily compared and assimilated: The Business Case presents the industrial and management benefits of inclusive design. It concentrates on demographic, legal and ethical reasons for all businesses being better off taking inclusivity into account in the design of their products or services. Case histories demonstrating the commercial success of inclusive design are drawn from the experiences of companies such as Tesco, Fiat and The Royal Mail. The Designers' Case focuses on the factors a designer needs to take into account when dealing with inclusivity. Who is going to use my design? What do they need from my design? How do I take any medical needs into account? Just how inclusive is my design? are all questions answered in this section which presents the necessary tools for effective inclusive design. This part of the book aims to convince a designer that inclusive design is a realistic goal. Inclusive Design will appeal to designers, researchers and students and to managers making decisions about the research and design strategies of their companies.

 **Open Source Intelligence Tools and Resources Handbook** i-intelligence,2019-08-17 2018 version of the OSINT Tools and Resources Handbook. This version is almost three times the size of the last public release in 2016. It reflects the changing

intelligence needs of our clients in both the public and private sector, as well as the many areas we have been active in over the past two years.

 *Human Interaction, Emerging Technologies and Future Applications III* Tareq Ahram,Redha Taiar,Karine Langlois,Arnaud Choplin,2020-08-05 This book reports on research and developments in human-technology interaction. A special emphasis is given to human-computer interaction, and its implementation for a wide range of purposes such as healthcare, aerospace, telecommunication, and education, among others. The human aspects are analyzed in detail. Timely studies on humancentered design, wearable technologies, social and affective computing, augmented, virtual and mixed reality simulation, human rehabilitation and biomechanics represent the core of the book. Emerging technology applications in business, security, and infrastructure are also critically examined, thus offering a timely, scientifically-grounded, but also professionally-oriented snapshot of the current state of the field. The book is based on contributions presented at the 3rd International Conference on Human Interaction and Emerging Technologies: Future Applications, IHIET 2020, held on August 27-29, 2020. It offers a timely survey and a practice-oriented reference guide to researchers and professionals dealing with design and/or management of the new generation of service systems.

**SCS-EC.** United States. Soil Conservation Service,1940

 **Firewalls Don't Stop Dragons** Carey Parker,2018-08-24 Rely on this practical, end-to-end guide on cyber safety and online security written expressly for a non-technical audience. You will have just what you need to protect yourself—step by step, without judgment, and with as little jargon as possible. Just how secure is your computer right now? You probably don't really know. Computers and the Internet have revolutionized the modern world, but if you're like most people, you have no clue how these things work and don't know the real threats. Protecting your

*4*

computer is like defending a medieval castle. While moats, walls, drawbridges, and castle guards can be effective, you'd go broke trying to build something dragon-proof. This book is not about protecting yourself from a targeted attack by the NSA; it's about armoring yourself against common hackers and mass surveillance. There are dozens of no-brainer things we all should be doing to protect our computers and safeguard our data—just like wearing a seat belt, installing smoke alarms, and putting on sunscreen. Author Carey Parker has structured this book to give you maximum benefit with minimum effort. If you just want to know what to do, every chapter has a complete checklist with step-by-step instructions and pictures. The book contains more than 150 tips to make you and your family safer. It includes: Added steps for Windows 10 (Spring 2018) and Mac OS X High Sierra Expanded coverage on mobile device safety Expanded coverage on safety for kids online More than 150 tips with complete step-by-step instructions and pictures What You'll Learn Solve your password problems once and for all Browse the web safely and with confidence Block online tracking and dangerous ads Choose the right antivirus software for you Send files and messages securely Set up secure home networking Conduct secure shopping and banking online Lock down social media accounts Create automated backups of all your devices Manage your home computers Use your smartphone and tablet safely Safeguard your kids online And more! Who This Book Is For Those who use computers and mobile devices, but don't really know (or frankly care) how they work. This book is for people who just want to know what they need to do to protect themselves—step by step, without judgment, and with as little jargon as possible.

 **Ignore Everybody** Hugh MacLeod,2009-06-11 When Hugh MacLeod was a struggling young copywriter, living in a YMCA, he started to doodle on the backs of business cards while sitting at a bar. Those cartoons eventually led to a popular blog -

gapingvoid.com - and a reputation for pithy insight and humor, in both words and pictures. MacLeod has opinions on everything from marketing to the meaning of life, but one of his main subjects is creativity. How do new ideas emerge in a cynical, riskaverse world? Where does inspiration come from? What does it take to make a living as a creative person? Now his first book, Ignore Everyone, expands on his sharpest insights, wittiest cartoons, and most useful advice. A sample: \*Selling out is harder than it looks. Diluting your product to make it more commercial will just make people like it less. \*If your plan depends on you suddenly being discovered by some big shot, your plan will probably fail. Nobody suddenly discovers anything. Things are made slowly and in pain. \*Don't try to stand out from the crowd; avoid crowds altogether. There's no point trying to do the same thing as 250,000 other young hopefuls, waiting for a miracle. All existing business models are wrong. Find a new one. \*The idea doesn't have to be big. It just has to be yours. The sovereignty you have over your work will inspire far more people than the actual content ever will. After learning MacLeod's 40 keys to creativity, you will be ready to unlock your own brilliance and unleash it on the world.

 **Foundations of GTK+ Development** Andrew Krause,2007-09-09 There are only two mainstream solutions for building the graphical interface of Linux-based desktop applications, and GTK+ (GIMP Toolkit) is one of them. It is a necessary technology for all Linux programmers. This book guides the reader through the complexities of GTK+, laying the groundwork that allows the reader to make the leap from novice to professional. Beginning with an overview of key topics such as widget choice, placement, and behavior, readers move on to learn about more advanced issues. Replete with real-world examples, the developer can quickly take advantages of the concepts presented within to begin building his own projects.

*The Emoji Code* Vyvyan Evans,2017-08 Drawing from

disciplines as diverse as linguistics, cognitive science, psychology, and neuroscience, The Emoji Code explores how emojis are expanding communication and not ending it. For all the handwringing about the imminent death of written language, emoji—those happy faces and hearts—is not taking us backward to the dark ages of illiteracy. Every day 41.5 billion texts are sent by one quarter of the world, using 6 million emoji. Evans argues that these symbols enrich our ability to communicate and allow us to express our emotions and induce empathy—ultimately making us all better communicators. Vyvyan Evans's Emoji Code charts the evolutionary origins of language, the social and cultural factors that govern its use, change, and development; as well as what it reveals about the human mind. In most communication, nonverbal cues are our emotional expression, signal our personality, and are our attitude toward our addressee. They provide the essential means of nuance and are essential to getting our ideas across. But in digital communication, these cues are missing, which can lead to miscommunication. The explosion of emoji, in less than four years, has arisen precisely because it fulfills exactly these functions which are essential for communication but are otherwise absent in texts and emails. Evans persuasively argues that emoji add tone and an emotional voice and nuance, making us more effective communicators in the digital age.

 **Get Some Headspace** Andy Puddicombe,2012 'If you're thinking about trying mindfulness, this is the perfect introduction....I'm grateful to Andy for helping me on this journey.' BILL GATES 'It's kind of genius' EMMA WATSON Feeling stressed about Christmas/Brexit/everthing? Try this... Demystifying meditation for the modern world: an accessible and practical route to improved health, happiness and well being, in as little as 10 minutes. Andy Puddicombe, founder of the celebrated Headspace, is on a mission: to get people to take 10 minutes out of their day to sit in the now. Here he shares his

simple to learn, but highly effective techniques of meditation. \* Rest an anxious, busy mind \* Find greater ease when faced with difficult emotions, thoughts, circumstances \* Improve focus and concentration \* Sleep better \* Achieve new levels of calm and fulfilment. The benefits of mindfulness and meditation are well documented and here Andy brings this ancient practice into the modern world, tailor made for the most time starved among us. First published as Get Some Headspace, this reissue shows you how just 10 minutes of mediation per day can bring about life changing results.

 C, C++, Java, Python, PHP, JavaScript and Linux For Beginners Manjunath.R,2020-04-13 An Introduction to Programming Languages and Operating Systems for Novice Coders An ideal addition to your personal elibrary. With the aid of this indispensable reference book, you may quickly gain a grasp of Python, Java, JavaScript, C, C++, CSS, Data Science, HTML, LINUX and PHP. It can be challenging to understand the programming language's distinctive advantages and charms. Many programmers who are familiar with a variety of languages frequently approach them from a constrained perspective rather than enjoying their full expressivity. Some programmers incorrectly use Programmatic features, which can later result in serious issues. The programmatic method of writing programs—the ideal approach to use programming languages—is explained in this book. This book is for all programmers, whether you are a novice or an experienced pro. Its numerous examples and well paced discussions will be especially beneficial for beginners. Those who are already familiar with programming will probably gain more from this book, of course. I want you to be prepared to use programming to make a big difference. C, C++, Java, Python, PHP, JavaScript and Linux For Beginners is a comprehensive guide to programming languages and operating systems for those who are new to the world of coding. This easyto-follow book is designed to help readers learn the basics of

programming and Linux operating system, and to gain confidence in their coding abilities. With clear and concise explanations, readers will be introduced to the fundamental concepts of programming languages such as C, C++, Java, Python, PHP, and JavaScript, as well as the basics of the Linux operating system. The book offers step-by-step guidance on how to write and execute code, along with practical exercises that help reinforce learning. Whether you are a student or a professional, C, C++, Java, Python, PHP, JavaScript and Linux For Beginners provides a solid foundation in programming and operating systems. By the end of this book, readers will have a solid understanding of the core concepts of programming and Linux, and will be equipped with the knowledge and skills to continue learning and exploring the exciting world of coding.

 *Getting Things Done* David Allen,2015-03-17 The book Lifehack calls The Bible of business and personal productivity. A completely revised and updated edition of the blockbuster bestseller from 'the personal productivity guru'—Fast Company Since it was first published almost fifteen years ago, David Allen's Getting Things Done has become one of the most influential business books of its era, and the ultimate book on personal organization. "GTD" is now shorthand for an entire way of approaching professional and personal tasks, and has spawned an entire culture of websites, organizational tools, seminars, and offshoots. Allen has rewritten the book from start to finish, tweaking his classic text with important perspectives on the new workplace, and adding material that will make the book fresh and relevant for years to come. This new edition of Getting Things Done will be welcomed not only by its hundreds of thousands of existing fans but also by a whole new generation eager to adopt its proven principles.

 *Emerging Technologies in Data Mining and Information Security* João Manuel R. S. Tavares,Satyajit Chakrabarti,Abhishek Bhattacharya,Sujata Ghatak,2021-05-04 This book features

research papers presented at the International Conference on Emerging Technologies in Data Mining and Information Security (IEMIS 2020) held at the University of Engineering & Management, Kolkata, India, during July 2020. The book is organized in three volumes and includes high-quality research work by academicians and industrial experts in the field of computing and communication, including full-length papers, research-in-progress papers, and case studies related to all the areas of data mining, machine learning, Internet of things (IoT), and information security.

 **Take Control of the Mac Command Line with Terminal** Joe Kissell,2012 Release your inner geek and learn to harness the power of the Unix underpinnings to Mac OS X! This 111-page ebook from Joe Kissell explains everything you need to know to become comfortable working on the command line in Terminal, and provides numerous recipes for performing useful tasks that can be tricky in a graphical interface.

 **The Definitive Guide to Conversational AI with Dialogflow and Google Cloud** Lee Boonstra,2021-06-25 Build enterprise chatbots for web, social media, voice assistants, IoT, and telephony contact centers with Google's Dialogflow conversational AI technology. This book will explain how to get started with conversational AI using Google and how enterprise users can use Dialogflow as part of Google Cloud. It will cover the core concepts such as Dialogflow essentials, deploying chatbots on web and social media channels, and building voice agents including advanced tips and tricks such as intents, entities, and working with context. The Definitive Guide to Conversational AI with Dialogflow and Google Cloud also explains how to build multilingual chatbots, orchestrate sub chatbots into a bigger conversational platform, use virtual agent analytics with popular tools, such as BigQuery or Chatbase, and build voice bots. It concludes with coverage of more advanced use cases, such as building fulfillment functionality, building your own integrations,

securing your chatbots, and building your own voice platform with the Dialogflow SDK and other Google Cloud machine learning APIs. After reading this book, you will understand how to build cross-channel enterprise bots with popular Google tools such as Dialogflow, Google Cloud AI, Cloud Run, Cloud Functions, and Chatbase. What You Will Learn Discover Dialogflow, Dialogflow Essentials, Dialogflow CX, and how machine learning is used Create Dialogflow projects for individuals and enterprise usage Work with Dialogflow essential concepts such as intents, entities, custom entities, system entities, composites, and how to track context Build bots quickly using prebuilt agents, small talk modules, and FAQ knowledge bases Use Dialogflow for an out-ofthe-box agent review Deploy text conversational UIs for web and social media channels Build voice agents for voice assistants, phone gateways, and contact centers Create multilingual chatbots Orchestrate many sub-chatbots to build a bigger conversational platform Use chatbot analytics and test the quality of your Dialogflow agent See the new Dialogflow CX concepts, how Dialogflow CX fits in, and what's different in Dialogflow CX Who This Book Is For Everyone interested in building chatbots for web, social media, voice assistants, or contact centers using Google's conversational AI/cloud technology.

 Engineering Economics Federica Cucchiella,Massimo Gastaldi,2018

 **Digital Analytics for Marketing** A. Karim Feroz,Gohar F. Khan,Marshall Sponder,2024-01-25 This second edition of Digital Analytics for Marketing provides students with a comprehensive overview of the tools needed to measure digital activity and implement best practices when using data to inform marketing strategy. It is the first text of its kind to introduce students to analytics platforms from a practical marketing perspective. Demonstrating how to integrate large amounts of data from web, digital, social, and search platforms, this helpful guide offers actionable insights into data analysis, explaining how to connect

the dots and humanize information to make effective marketing decisions. The authors cover timely topics, such as social media, web analytics, marketing analytics challenges, and dashboards, helping students to make sense of business measurement challenges, extract insights, and take effective actions. The book's experiential approach, combined with chapter objectives, summaries, and review questions, will engage readers, deepening their learning by helping them to think outside the box. Filled with engaging, interactive exercises and interesting insights from industry experts, this book will appeal to undergraduate and postgraduate students of digital marketing, online marketing, and analytics. Online support materials for this book include an instructor's manual, test bank, and PowerPoint slides.

 *Mobile Marketing Management* Hongbing Hua,2019-03-18 With the development of mobile internet technology, people's lifestyle and consumer behavior are changing rapidly. Nowadays, the products on the market are updating more and more frequently, and the traditional marketing theory and brand theory fail to get with the mobile internet. So, what's the innovative marketing to take in the new era? Since 2012, China has entered into the mobile era, and became a major country of mobile internet application. The book summarizes the experience of the author accumulated from many trials and errors in management and marketing innovation, so as to form the pattern of management and marketing for the next 30 years. Mobile Marketing Management lays the foundation for the new era with four pillars: service, substance, superuser, space, known as 4S theory for short. In view of the concept of customer-first, it is all about service, and products become productized service concepts. In view of the failure of mass communication, the competition among all services becomes the competition of substance differentiation. Regarding the popularity of selforganization, it becomes a trend to cooperate with people rather than the company to develop the market. In view of the principle

of fuzzy market boundary, the enterprises shall optimize their living space and evolve their development space. This book contains numerous case studies along with analysis and creates the discipline of mobile marketing management, providing innovative theories, methods and tools for the marketing of enterprises. Through this book, readers can master the marketing methods of the mobile internet era. They can apply the marketing theory in this book to guide the marketing practice, thus improving marketing efficiency and reducing marketing costs.

 **Pro Spring Batch** Michael Minella,2011-10-13 Since its release, Spring Framework has transformed virtually every aspect of Java development including web applications, security, aspectoriented programming, persistence, and messaging. Spring Batch, one of its newer additions, now brings the same familiar Spring idioms to batch processing. Spring Batch addresses the needs of any batch process, from the complex calculations performed in the biggest financial institutions to simple data migrations that occur with many software development projects. Pro Spring Batch is intended to answer three questions: What? What is batch processing? What does it entail? What makes it different from the other applications we are developing? What are the challenges inherent in the development of a batch process? Why? Why do batch processing? Why can't we just process things as we get them? Why do we do batch processing differently than the web applications that we currently work on? How? How to implement a robust, scalable, distributed batch processing system using open-source frameworks Pro Spring Batch gives concrete examples of how each piece of functionality is used and why it would be used in a real-world application. This includes providing tips that the school of hard knocks has taught author Michael Minella during his experience with Spring Batch. Pro Spring Batch includes examples of I/O options that are not mentioned in the official user's guide, as well as performance tips on things like how to limit the impact of maintaining the state of your jobs. The

author also walks you through, from end to end, the design and implementation of a batch process based upon a theoretical realworld example. This includes basic project setup, implementation, testing, tuning and scaling for large volumes.

Reviewing **Go Sms Pro Emoji Plugin**: Unlocking the Spellbinding Force of Linguistics

In a fast-paced world fueled by information and interconnectivity, the spellbinding force of linguistics has acquired newfound prominence. Its capacity to evoke emotions, stimulate contemplation, and stimulate metamorphosis is actually astonishing. Within the pages of "**Go Sms Pro Emoji Plugin**," an enthralling opus penned by a very acclaimed wordsmith, readers attempt an immersive expedition to unravel the intricate significance of language and its indelible imprint on our lives. Throughout this assessment, we shall delve to the book is central motifs, appraise its distinctive narrative style, and gauge its overarching influence on the minds of its readers.

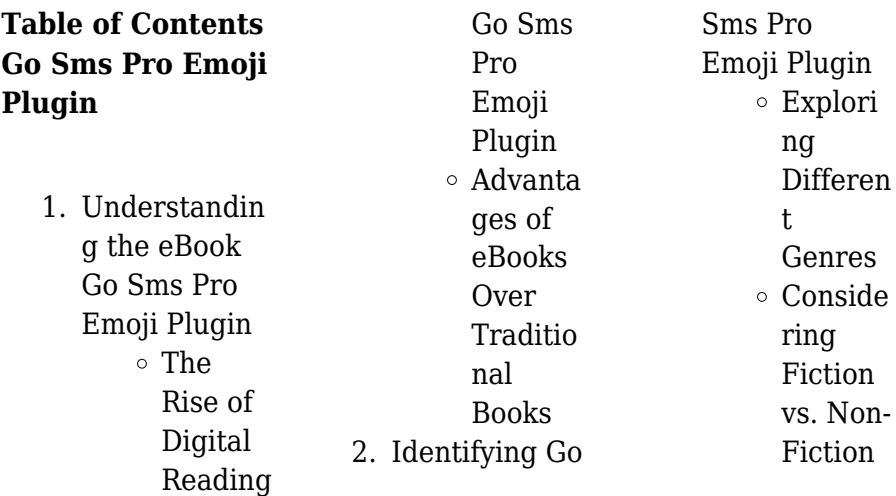

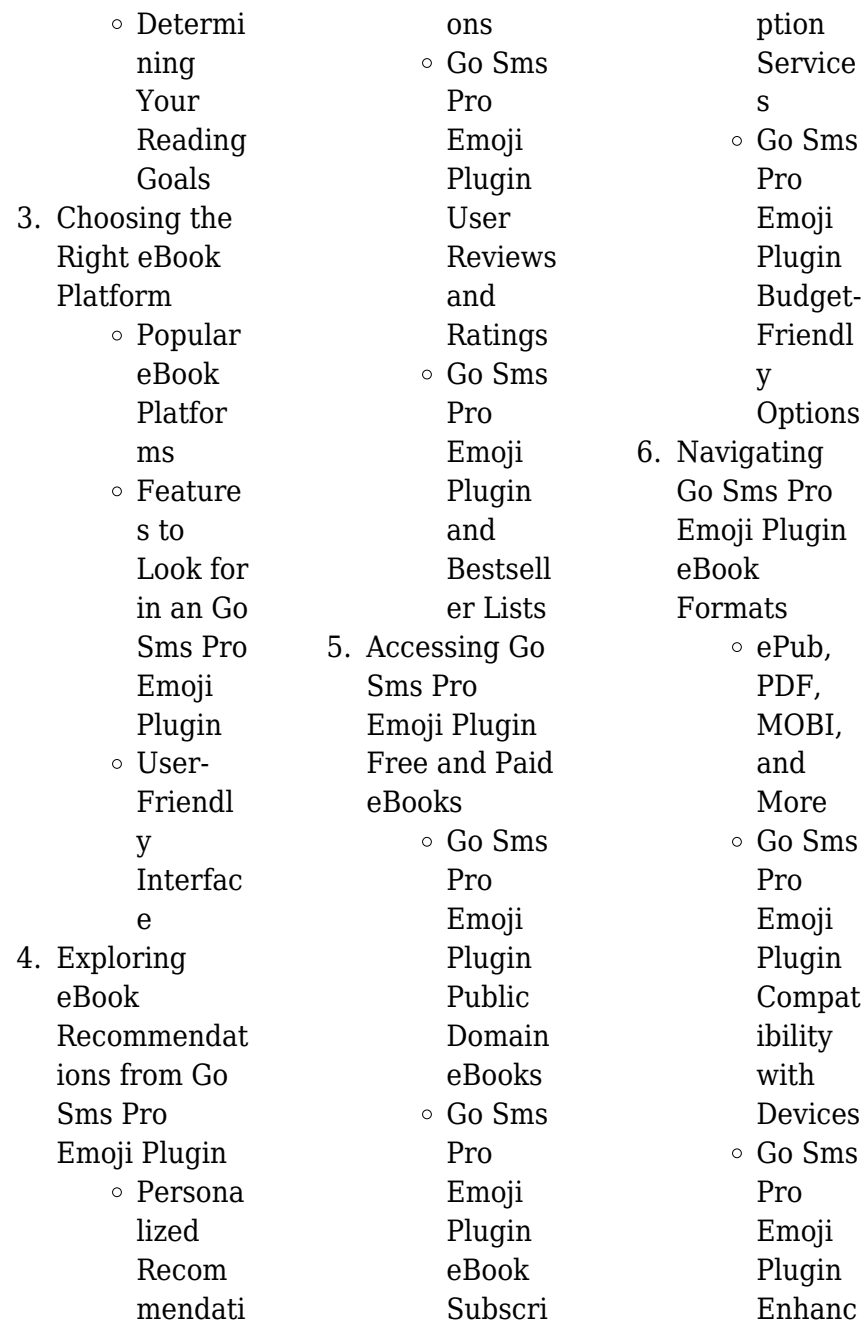

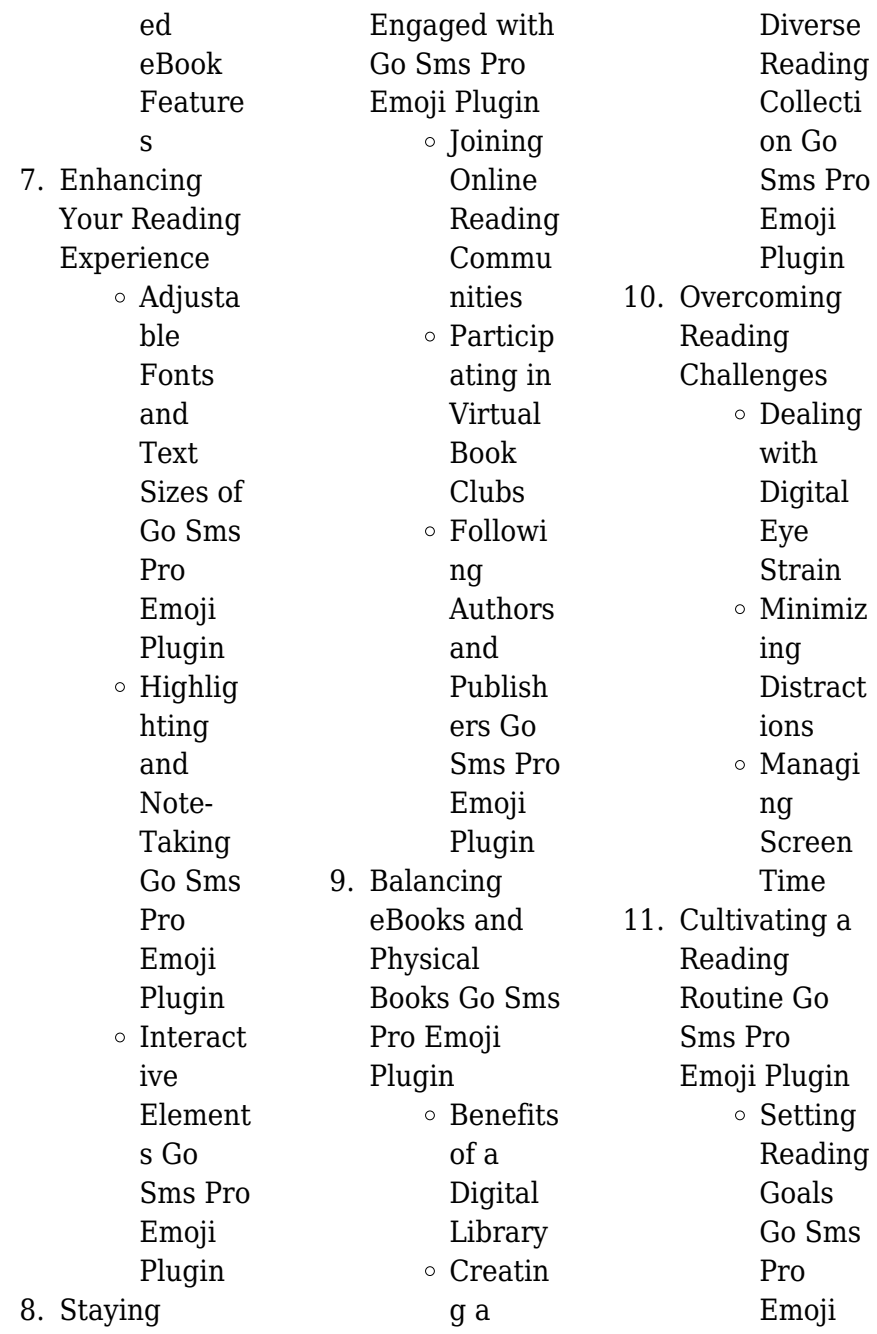

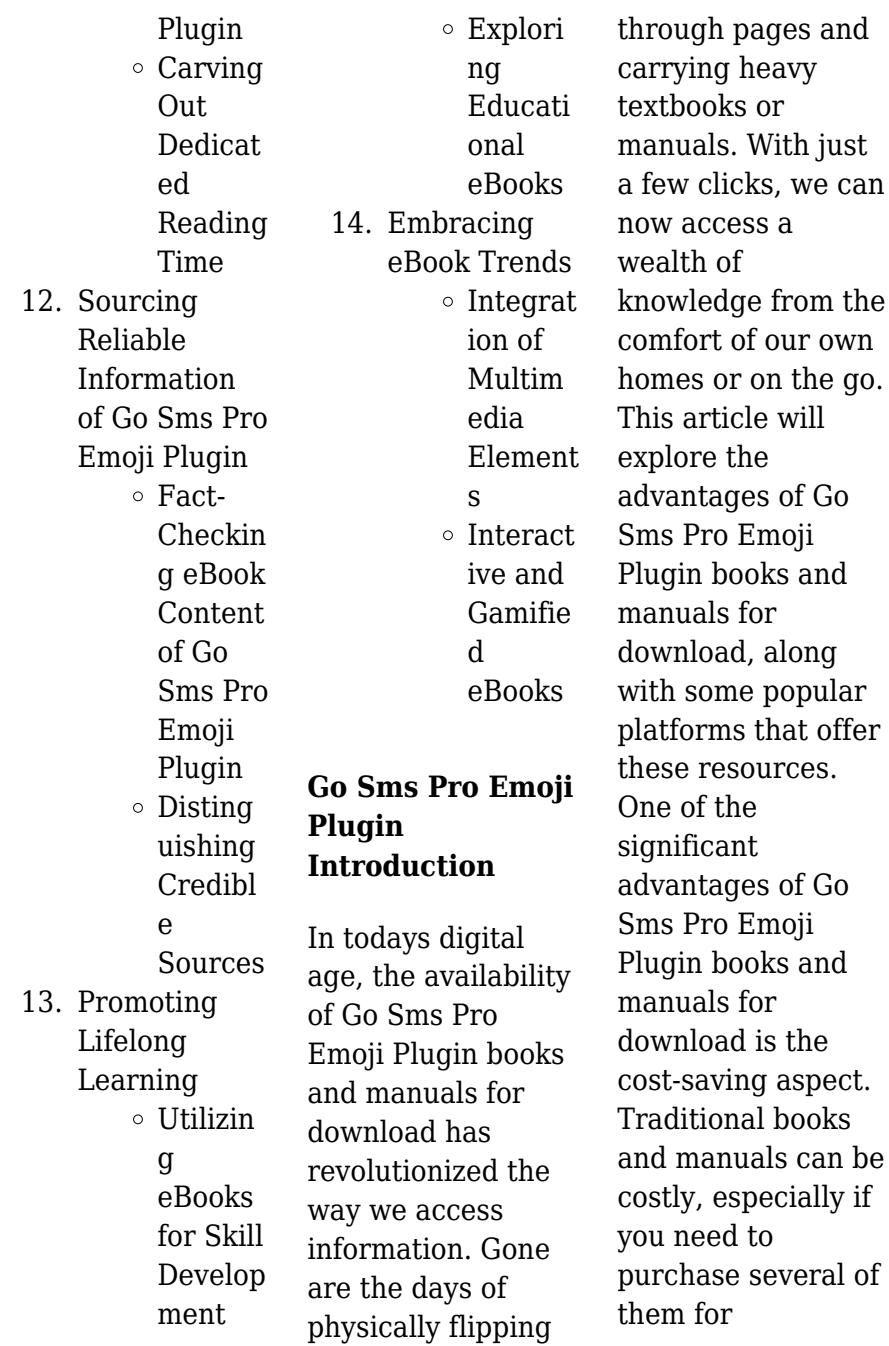

#### **Go Sms Pro Emoji Plugin**

educational or professional purposes. By accessing Go Sms Pro Emoji Plugin versions, you eliminate the need to spend money on physical copies. This not only saves you money but also reduces the environmental impact associated with book production and transportation. Furthermore, Go Sms Pro Emoji Plugin books and manuals for download are incredibly convenient. With just a computer or smartphone and an internet connection, you can access a vast library of resources on any subject imaginable. Whether youre a student looking for textbooks, a

professional seeking industryspecific manuals, or someone interested in selfimprovement, these digital resources provide an efficient and accessible means of acquiring knowledge. Moreover, PDF books and manuals offer a range of benefits compared to other digital formats. PDF files are designed to retain their formatting regardless of the device used to open them. This ensures that the content appears exactly as intended by the author, with no loss of formatting or missing graphics. Additionally, PDF files can be easily annotated, bookmarked, and searched for

specific terms, making them highly practical for studying or referencing. When it comes to accessing Go Sms Pro Emoji Plugin books and manuals, several platforms offer an extensive collection of resources. One such platform is Project Gutenberg, a nonprofit organization that provides over 60,000 free eBooks. These books are primarily in the public domain, meaning they can be freely distributed and downloaded. Project Gutenberg offers a wide range of classic literature, making it an excellent resource for literature enthusiasts. Another popular

platform for Go Sms Pro Emoji Plugin books and manuals is Open Library. Open Library is an initiative of the Internet Archive, a non-profit organization dedicated to digitizing cultural artifacts and making them accessible to the public. Open Library hosts millions of books, including both public domain works and contemporary titles. It also allows users to borrow digital copies of certain books for a limited period, similar to a library lending system. Additionally, many universities and educational institutions have their own digital libraries that

provide free access to PDF books and manuals. These libraries often offer academic texts, research papers, and technical manuals, making them invaluable resources for students and researchers. Some notable examples include MIT OpenCourseWare, which offers free access to course materials from the Massachusetts Institute of Technology, and the Digital Public Library of America, which provides a vast collection of digitized books and historical documents. In conclusion, Go Sms Pro Emoji Plugin books and manuals for download have transformed the way we access

information. They provide a costeffective and convenient means of acquiring knowledge, offering the ability to access a vast library of resources at our fingertips. With platforms like Project Gutenberg, Open Library, and various digital libraries offered by educational institutions, we have access to an ever-expanding collection of books and manuals. Whether for educational, professional, or personal purposes, these digital resources serve as valuable tools for continuous learning and selfimprovement. So why not take advantage of the vast world of Go

Sms Pro Emoji Plugin books and manuals for download and embark on your journey of knowledge?

## **FAQs About Go Sms Pro Emoji Plugin Books**

## **What is a Go Sms Pro Emoji Plugin**

**PDF?** A PDF (Portable Document Format) is a file format developed by Adobe that preserves the layout and formatting of a document, regardless of the software, hardware, or operating system used to view or print it. **How do I create a Go Sms Pro Emoji Plugin PDF?** There are several ways to

create a PDF: Use software like Adobe Acrobat, Microsoft Word, or Google Docs, which often have built-in PDF creation tools. Print to PDF: Many applications and operating systems have a "Print to PDF" option that allows you to save a document as a PDF file instead of printing it on paper. Online converters: There are various online tools that can convert different file types to PDF. **How do I edit a Go Sms Pro Emoji Plugin PDF?** Editing a PDF can be done with software like Adobe Acrobat, which allows direct editing of text, images, and other elements within the PDF. Some free tools, like

PDFescape or Smallpdf, also offer basic editing capabilities. **How do I convert a Go Sms Pro Emoji Plugin PDF to another file format?** There are multiple ways to convert a PDF to another format: Use online converters like Smallpdf, Zamzar, or Adobe Acrobats export feature to convert PDFs to formats like Word, Excel, JPEG, etc. Software like Adobe Acrobat, Microsoft Word, or other PDF editors may have options to export or save PDFs in different formats. **How do I password-protect a Go Sms Pro Emoji Plugin PDF?** Most PDF editing software allows you to add password

protection. In Adobe Acrobat, for instance, you can go to "File" -> "Properties" -> "Security" to set a password to restrict access or editing capabilities. Are there any free alternatives to Adobe Acrobat for working with PDFs? Yes, there are many free alternatives for working with PDFs, such as: LibreOffice: Offers PDF editing features. PDFsam: Allows splitting, merging, and editing PDFs. Foxit Reader: Provides basic PDF viewing and editing capabilities. How do I compress a PDF file? You can use online tools like Smallpdf, ILovePDF, or desktop software like Adobe Acrobat

to compress PDF files without significant quality loss. Compression reduces the file size, making it easier to share and download. Can I fill out forms in a PDF file? Yes, most PDF viewers/editors like Adobe Acrobat, Preview (on Mac), or various online tools allow you to fill out forms in PDF files by selecting text fields and entering information. Are there any restrictions when working with PDFs? Some PDFs might have restrictions set by their creator, such as password protection, editing restrictions, or print restrictions. Breaking these restrictions might require specific software or tools,

which may or may not be legal depending on the circumstances and local laws.

## **Go Sms Pro Emoji Plugin :**

*life sciences national department of basic education* - Apr 23 2022 web may 25 2018 the following topics make up each of the two life sciences exam papers that you will write during the examinations paper 1 meiosis reproduction in vertebrates human reproduction responding to the environment humans human endocrine system homeostasis in humans responding to the environment plants human

csir net life science study notes download free pdf byju s exam - Oct 30 2022 web sep 13 2023 the candidates can save this article to prepare for the csir net life science exam 2023 this article provides access to the csir net life science study notes and all the relevant content that will help aspirants prepare without wasting precious time *life sciences grade 11 past papers and memos pdf download* - Aug 28 2022 web aug 10 2020 life sciences grade 11 2020 march questions and answers from past papers and memos pdf life sciences grade 11 2023 september

questions and answers from past papers and memos pdf life sciences grade 11 november 2022 exam question papers and memos life sciences grade 11 june 2023 exam question *grade 11 life sciences apps on google play* - Jan 01 2023 web mar 16 2023 looking for a comprehensive exam paper app for grade 11 life sciences look no further than our app our app contains a wide range of national senior certificate nsc exam papers for grade csir net life sciences question papers june 2022 shift 1 - May 05 2023 web csir net life sciences question

papers june 2022 shift 1 life sciences eighth edition fundamentals studocu csir exam preparation questions books you need most tools and techniques eighth edition pranav kumar usha mina for csir gate dbt icmr usha mina for csir gate skip to document university high school **best coaching for csir net life science easybiologyclass** - Jul 27 2022 web csir irf net life sciences model question paper for june 2017 exam set 1 4 1 action of topoisomerase leads to changes in a linking number of single stranded linear dna b lining number of double stranded linear dna

c linking number of closed circular single stranded dna d *life sciences rewrite june exam prediction paper 1 2023* - Oct 10 2023 web life sciences rewrite june exam prediction paper 1 2023 join this channel to get access to perks missangler in this video we cover all the questions we may see coping up in the years **csir question paper download previous 10 years free pdf** - Jun 06 2023 web mar 24 2022 download csir net life science previous year question papers free pdf below but before that you must understand its importance how you can use them

importance of solving csir net life science previous year question papers 3 section wise question practice download csir net life science previous year question *grade 11 examination life sciences mid year june 2022* - May 25 2022 web life sciences mid year exam 2 limpopo doe june 2022 instructions and information read the following instructions carefully before answering the questions 1 answer all the questions 2 write all the answers in the answer book 3 start the answers to each question at the top of a new page 4 **june exam life sciences grade 11**

**papers and memos for** - Jul 07 2023 web may 30 2023 welcome to this page where you will gain access to a comprehensive collection of june exam life sciences grade 11 papers and memos from previous years here you will find a vast selection of question papers and memos in pdf format enabling effortless downloading for your convenience grade 11 life sciences june exam and memo 2023 teacha - Nov 30 2022 web this product contains a downloadable grade 11 life sciences june exam and memo the test and memo consist of 15 pages and

have a total of 150 marks contact us for more information on our products **life science exam practice set for latest year life science exam** - Mar 03 2023 web practice life science question papers online at byju s exam prep the free practice set of life science previous year papers are available with multiple choice answers the model question papers of life science are listed below read more all life science practice papers life science part b dec 2018 attempts 194 questions 50 **grade 11 life sciences june examination with** - Jun 25 2022 web grade 11 life

sciences june examination prepared in april 2023 out of 150 marks duration 150 minutes topics microorganisms plants diversity reproduction in plants animals diversity photosynthesis cellular respiration animsl nutrition memorandum is available good luck **csir life sciences practice mocks csir net 2023 revised** - Aug 08 2023 web these mocks are prepared for students preparing for csir net iari dbt ugc net life sciences phd admission dbt life sciences csir june dec 2023 perks more and more mocks would be added as the exam gets close at the

same price **csir net life sciences previous year question papers** - Feb 02 2023 web csir net life sciences previous year question papers last 10 year csir net life sciences previous year question papers of both june and december with answer key and explanation complete free download as pdf **june exam questions paper 1 mindset learn** - Sep 28 2022 web in this live gr 12 life sciences show we take a close look at june exam questions in this lesson we revise questions appearing in paper 1 items in some provinces for work covered in term 1

and 2 revision video life sciences grade 12 term 2 revision life sciences grade 12 exam revision related resources 557 2 0 53 31 *grade 10 life sciences june test and memo 2023 2 teacha* - Mar 23 2022 web last updated october 17 2023 3 use by you or one client in a single end product which end users are not charged for the total price includes the item price and a buyer fee this product contains downloadable grade 10 life sciences exam and memo for june *csir net 2023 life science question paper pdf download* - Apr 04 2023 web jun 7 2023 the csir net life science previous

year question papers aid candidates to prepare and practice for the upcoming csir net 2023 exam we have compiled the csir net life science previous *25 life science quizzes questions answers trivia proprofs* - Feb 19 2022 web may 23 2023 life science quiz 1 life science quiz 1 life science quiz on foodchains ffod webs nd roles of producer consumers and decomposers questions 6 attempts 183 last updated mar 20 2023 sample question the role of a decomposer is to consume extra sunlight out off by the sun **net life sciences**

**model questions easybiologyclass** - Sep 09 2023 web net life sciences model questions free online coaching for csir jrf net life science examination june 2020 with study materials model question papers crash courses important topics mock test 27 *study guide for science bowl math counts google docs* - Jul 02 2022 web the following are helpful tools for the middle school teams the this national science bowl 2022 official national science bowl rules for virtual competitions 2022 official nsb rules forms and resources u s doe office of science - Jan 28 2022

web middle school round 17a toss up 1 energy short answer into ethanol commercially what kingdom of organisms is primarily responsible for converting middle school science bowl on all categories prepforstem - Feb 09 2023 web beginning in january each year more than 7 000 high school students and 4 000 middle school students will compete in 65 high school and 50 middle school regional science **national science bowl nsb u s doe office of** - Nov 06 2022 web the national middle school science bowl is a middle school

academic competition similar to quiz bowl held in the united states two teams of four students each *middle school round 1 toss up office of scientific and* - Jan 08 2023 web all you need to know for the middle school science bowl this is an amazing study guide that i use for myself middle school science bowl study guide - Sep 04 2022 web feb 19 2020 there are a lot of ways to study for science bowl pick the ones that work best with your learning style i e visual auditory kinesthetic to reduce wasted time not *nsb tips and resources u s doe office of science sc* - Jul 14 2023

web the following are helpful resources for the middle school teams of the national science bowl 2022 official national science bowl rules for virtual competitions 2022 official **middle school round 17a office of scientific and** - Oct 25 2021

## **helpful resources middle school science bowl middle school** -

Mar 30 2022 web 2021 mit science bowl invitational notify us of errata via this form 2020 mit science bowl invitational notify us of errata via this form middle school study guides life *science bowl practice middle school science with*

*mr* - Nov 25 2021

science bowl practice questions middle school - Jun 13 2023 web national science bowl middle school study guide the rules for the science bowl of high school have changed please learn about the changes the rules are available at the *helpful resources middle school science bowl university of* - May 12 2023 web this study guide is designed to help students succeed at every level of the competition students should be instructed to review these materials to prepare for national **mit science bowl resources** - Dec 27 2021

web middle school science bowl study guide flashcards quizlet march 3rd 2018 all you need to know for the middle school science bowl this is an amazing study guide that *how to prepare for the science bowl wikihow life* - Jun 01 2022 web middle school science bowl study guide1 term 1 204 pascal click the card to flip definition 1 204 pressure stress click the card to flip *middle school sample questions office of scientific and* - Aug 15 2023 web middle school sample questions below are sample questions used at the regional competitions in previous years please note as fields

of science advance the answers **2016 nobcche** - Mar 10 2023 web middle school round 1 toss up 1 life science short answer what is the term for chemicals that are used to transmit impulses from one neuron to another answer *middle school science bowl study guide1 flashcards quizlet* - Feb 26 2022 web science bowl practice middle school science with mr manning home science bowl practice ka hoot 0594012 0710907 please do the **middle school science bowl flashcards and study sets quizlet** - Apr 30 2022 web preparing your team for the national science

bowl here you will find tips and resources to help prepare your team for the regional and national competitions of the **middle school science bowl study guide flashcards quizlet** - Oct 05 2022

web study quide for science bowl math counts compiled by adam nolte and jeff kinne note the information here is meant to be relatively brief used more for memorizing **middle school science bowl study guide** - Sep 23 2021

national science bowl middle school study guide - Apr 11 2023 web learn and practice doe national science

bowl quiz questions from a datastore consisting of 7760 questions from all the middle school sample sets and rounds the answers to **science bowl practice questions middle school 2022** - Dec 07 2022 web sections on marine science education in formal informal and community settings this book will be useful to marine science education practitioners e g formal and informal *national middle school science bowl science bee math* - Aug 03 2022 web learn middle school science bowl with free interactive flashcards choose from 5 000 different sets of middle

school science bowl flashcards on quizlet **suzuki violin school vol 5 violin part braganzas** - Nov 03 2022 web jun 25 2014 suzuki violin method vol 02 daniel augusto 243 7k views 20 slides método suzuki volume 1 jade teixeira 5k views 25 slides suzuki metodo de violino suzuki violin school vol 5 violin part book cd int - May 09 2023 web this revised edition of the suzuki violin school volume 5 features revised editing of pieces including bowings and fingerings additional exercises some from shinichi **suzuki violin school vol 5 violin part suzuki meth**

**autoconfig** - Dec 24 2021 web suzuki violin school vol 5 violin part suzuki meth 1 10 downloaded from uniport edu ng on june 3 2023 by guest suzuki violin school vol 5 violin part suzuki meth right *suzuki violin school volume 5 sheet music plus* - Jan 05 2023 web teach violin with the popular suzuki violin school the suzuki method of talent education is based on shinichi suzuki s view that every child is born with ability and that **suzuki violin school violin part vol 5 kennedy violins** - Mar 07 2023 web shop and buy suzuki violin school volume 5 sheet music violin sheet

music book by dr shinichi suzuki alfred music at sheet music plus ap 32743 suzuki violin **suzuki violin school violin part volume 5 revised** - Dec 04 2022 web suzuki violin school vol 5 violin part suzuki meth suzuki violin school dec 12 2022 contents are study points for volume 2 chorus from judas maccabaeus g f suzuki violin method vol 05 pdf slideshare - Sep 01 2022 web suzuki violin school vol 5 violin part suzuki meth suzuki violin school vol 5 violin part suzuki meth 2 downloaded from rjonline org on 2020 11 26 by guest this booklet **suzuki violin school violin part**

**vol 5 suzuki method core** - Jul 31 2022 web just what we find the money for under as skillfully as evaluation suzuki violin school vol 5 violin part suzuki meth what you past to read suzuki violin school vol 5 violin *suzuki violin school vol 5 violin part suzuki meth copy* - Jan 25 2022 web suzuki violin school vol 5 violin part suzuki meth suzuki violin school vol 5 violin part suzuki meth 2 downloaded from donate pfi org on 2021 07 29 by guest volume is **suzuki violin school violin part vol 5 suzuki method** - Aug 12 2023 web the revised edition for suzuki violin school

volume 5 is now available like the other revised violin books the music has been edited by the international violin committee suzuki violin school vol 5 violin part international edition - Apr 08 2023 web suzuki violin school violin part vol 5 suzuki violin book 5 teach violin with the popular suzuki violin school the suzuki method of talent education is based on *suzuki violin school vol 5 violin part suzuki meth pdf* - May 29 2022 web may 10 2023 favored book suzuki violin school vol 5 violin part suzuki meth collections that we have this is why you remain in the best website to look the

*suzuki violin school volume 5 revised violin part* - Jul 11 2023 web jul 25 2020 this suzuki book is integral for suzuki violin lessons this revised edition of the suzuki violin school volume 5 features revised editing of pieces including **suzuki violin method vol 05 pdf google drive** - Sep 13 2023 web view details request a review learn more *suzuki violin school vol 5 violin part suzuki meth dotnbm* - Apr 27 2022 web suzuki violin school vol 5 piano acc suzuki violin school sound euphonium light novel suzuki violin school volume 5 suzuki violin school

vol 8 violin part book *suzuki violin school vol 5 violin part suzuki meth uniport edu* - Oct 22 2021

### **suzuki violin school vol 5 violin part suzuki meth** -

Oct 02 2022 web sep 26 2023 suzuki violin school violin part vol 5 suzuki method core materials download as a pdf or view online for free **suzuki violin school vol 5 violin part suzuki meth jacob** - Jun 29 2022 web suzuki violin school suzuki violin school vol 6 suzuki violin school volume 1 revised concerto in g minor rv 531 suzuki violin school vol 5 violin part suzuki **suzuki violin school vol 5 violin part suzuki meth**

**pdf uniport edu** - Mar 27 2022 web you seek to download and install the suzuki violin school vol 5 violin part suzuki meth it is entirely easy then back currently we extend the partner to purchase and create **suzuki violin school vol 5 violin part suzuki meth eduardo** - Nov 22

2021

*suzuki violin school vol 5 violin part suzuki meth 2022 ftp* - Feb 23 2022 web suzuki violin school vol 5 violin part suzuki meth 5 5 talent education is based on dr shinichi suzuki s view that every child is born with

ability and that man is the son of his **ebook suzuki violin school violin part vol 5 suzuki method** - Jun 10 2023 web teach violin with the popular suzuki violin school the suzuki method r of talent education i suzuki violin school vol 5 violin part book cd international edition suzuki violin school volume 5 alfred music - Feb 06 2023 web shinichi suzuki suzuki violin school violin part volume 5 revised taschenbuch 1 dezember 1994 englisch ausgabe von dr shinichi suzuki autor 595

Best Sellers - Books

::

[you know you love](https://www.freenew.net/textbooks/scholarship/?k=you-know-you-love-me.pdf) [me](https://www.freenew.net/textbooks/scholarship/?k=you-know-you-love-me.pdf) [your call is](https://www.freenew.net/textbooks/scholarship/?k=your-call-is-important-to-us.pdf) [important to us](https://www.freenew.net/textbooks/scholarship/?k=your-call-is-important-to-us.pdf) [yookoso continuing](https://www.freenew.net/textbooks/scholarship/?k=yookoso-continuing-with-contemporary-japanese-workbook-answer-key.pdf) [with contemporary](https://www.freenew.net/textbooks/scholarship/?k=yookoso-continuing-with-contemporary-japanese-workbook-answer-key.pdf) [japanese workbook](https://www.freenew.net/textbooks/scholarship/?k=yookoso-continuing-with-contemporary-japanese-workbook-answer-key.pdf) [answer key](https://www.freenew.net/textbooks/scholarship/?k=yookoso-continuing-with-contemporary-japanese-workbook-answer-key.pdf) [your first year in](https://www.freenew.net/textbooks/scholarship/?k=your-first-year-in-network-marketing.pdf) [network marketing](https://www.freenew.net/textbooks/scholarship/?k=your-first-year-in-network-marketing.pdf) [writing your own](https://www.freenew.net/textbooks/scholarship/?k=Writing_Your_Own_Worship_Materials_Responsive_Readings_Litanies_Prayers_Worship_Service_Outlines.pdf) [worship materials](https://www.freenew.net/textbooks/scholarship/?k=Writing_Your_Own_Worship_Materials_Responsive_Readings_Litanies_Prayers_Worship_Service_Outlines.pdf) [responsive readings](https://www.freenew.net/textbooks/scholarship/?k=Writing_Your_Own_Worship_Materials_Responsive_Readings_Litanies_Prayers_Worship_Service_Outlines.pdf) [litanies prayers](https://www.freenew.net/textbooks/scholarship/?k=Writing_Your_Own_Worship_Materials_Responsive_Readings_Litanies_Prayers_Worship_Service_Outlines.pdf) [worship service](https://www.freenew.net/textbooks/scholarship/?k=Writing_Your_Own_Worship_Materials_Responsive_Readings_Litanies_Prayers_Worship_Service_Outlines.pdf) [outlines](https://www.freenew.net/textbooks/scholarship/?k=Writing_Your_Own_Worship_Materials_Responsive_Readings_Litanies_Prayers_Worship_Service_Outlines.pdf) [writing meters](https://www.freenew.net/textbooks/scholarship/?k=writing-meters-liters-and-grams-answer-key.pdf) [liters and grams](https://www.freenew.net/textbooks/scholarship/?k=writing-meters-liters-and-grams-answer-key.pdf) [answer key](https://www.freenew.net/textbooks/scholarship/?k=writing-meters-liters-and-grams-answer-key.pdf) [world atlas map](https://www.freenew.net/textbooks/scholarship/?k=World_Atlas_Map_With_Latitude_And_Longitude.pdf) [with latitude and](https://www.freenew.net/textbooks/scholarship/?k=World_Atlas_Map_With_Latitude_And_Longitude.pdf) [longitude](https://www.freenew.net/textbooks/scholarship/?k=World_Atlas_Map_With_Latitude_And_Longitude.pdf) [worksheet on](https://www.freenew.net/textbooks/scholarship/?k=Worksheet_On_Means_Of_Transport.pdf) [means of transport](https://www.freenew.net/textbooks/scholarship/?k=Worksheet_On_Means_Of_Transport.pdf) [yamaha 130](https://www.freenew.net/textbooks/scholarship/?k=Yamaha-130-Outboard-Service-Manual.pdf) [outboard service](https://www.freenew.net/textbooks/scholarship/?k=Yamaha-130-Outboard-Service-Manual.pdf) [manual](https://www.freenew.net/textbooks/scholarship/?k=Yamaha-130-Outboard-Service-Manual.pdf) [world bank global](https://www.freenew.net/textbooks/scholarship/?k=World_Bank_Global_Economic_Prospects.pdf) [economic prospects](https://www.freenew.net/textbooks/scholarship/?k=World_Bank_Global_Economic_Prospects.pdf)